W UNIVERSITY of WASHINGTON

L09: Expressions & Conditionals

# **Expressions & Conditionals**

CSE 120, Winter 2020

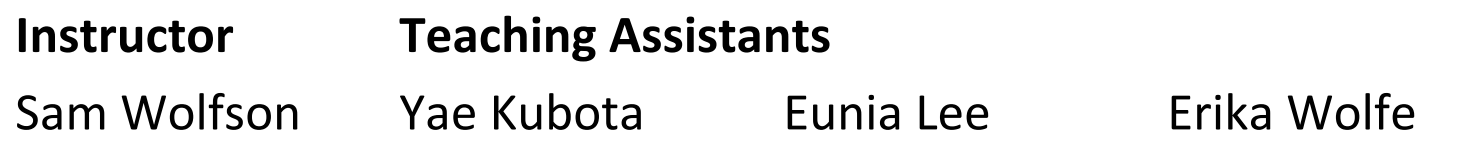

#### **[Cashless businesses are now banned in NYC](https://nypost.com/2020/01/24/cashless-businesses-are-now-banned-in-nyc/)**

"New York City's restaurants and other retail establishments will no longer be a reject cash payments under legislation passed by the City Council on Thursday.

Supporters of the bill say cashless businesses requiring credit cards and electron payments like Apple Pay discriminate against poor people who may not have ba accounts or credit cards — as well as minors.

"The City of New York cannot allow the digital economy to leave behind the 25 of New Yorkers who are chronically unbanked and underbanked," said Councilr Ritchie Torres (D-Bronx), the bill's sponsor."

https://nypost.com/2020/01/24/cashless-businesses-are-now-banned-in-ny

## **Administrivia**

- $\triangleleft$  Assignments:
	- Animal Functions due tomorrow (1/28)
	- § Reading Check 4 due Thursday @ 3:30 (1/30)
	- **Jumping Monster due Friday (1/31)**
- ↓ "Big Ideas" this week: Digital Distribution
- $\div$  Quiz 2 this Friday
	- § Topics posted on course website
	- **New:** memorization of *short* code snippets

## **Outline**

- <sup>v</sup> **Expressions & Operators**
- $\div$  Conditionals

#### $\mathbf W$  university of Washington

[L09: Expressions & Conditionals](https://en.wikipedia.org/wiki/Expression_(computer_science))

## **Expressions**

**↓ "An expression is a combination of one or more** *values*, *constants*, *variables*, *operators*, and *func* that the programming language interprets and computes to produce another value."

https://en.wikipedia.org/wiki/Expression (computer science)

\* Expressions are *evaluated* and resulting value is

- Assignment:  $x = (x + 1); (4)$
- 
- 
- 

**Assignment:**  $xPos = min(xPos + 3, 460)$ 

 $x = 3i$ 

- **Argument:** ellipse(50+x, 50+y, 50, 5
	- Argument: drawMouse(rowX+4\*50,rowY,ro

#### **Operators**

- ↓ Built-in "functions" in Processing that use special symbols:
	- Multiplicative:  $*$  must / div (:) modulars
	- Additive:  $+0.04 50$
	- $\textsf{Relational:}\qquad \qquad \texttt{<}\qquad \texttt{>}$
	- **•** Equality:  $==$  !=
	- $\zeta \& 1$  ||  $\zeta$  ||  $\zeta$  ||  $\zeta$  ||  $\zeta$  ||  $\zeta$  ||  $\zeta$  ||  $\zeta$  ||  $\zeta$  ||  $\zeta$  ||  $\zeta$  ||  $\zeta$  ||  $\zeta$  ||  $\zeta$  ||  $\zeta$  ||  $\zeta$  ||  $\zeta$  ||  $\zeta$  ||  $\zeta$  ||  $\zeta$  ||  $\zeta$  ||  $\zeta$  ||  $\zeta$  ||  $\zeta$  ||
- Operators can only be used with certain data types and return certain data types ■ Multiplicative/Additive: give numbers, get number 2+4→7<br>■ Relational: give numbers, get Boolean 3<4→7
	- Multiplicative/Additive: give numbers,
	-
	-
	-

§ Logical: give Boolean, get Boolean

■ Equality: same type, get Boolean

 $2 \ge$ 

#### **Operators**

- ◆ Built-in "functions" in Processing that use special symbols:
	- Multiplicative: \* / %
	- Additive: +
	- Relational:  $\langle \qquad \rangle$  <= >=
	- **•** Equality:  $==$  !=
	- **•** Logical:  $\&\&$  ||  $\qquad$  !
- $\bullet$  Logical operators use Boolean values (true, false)

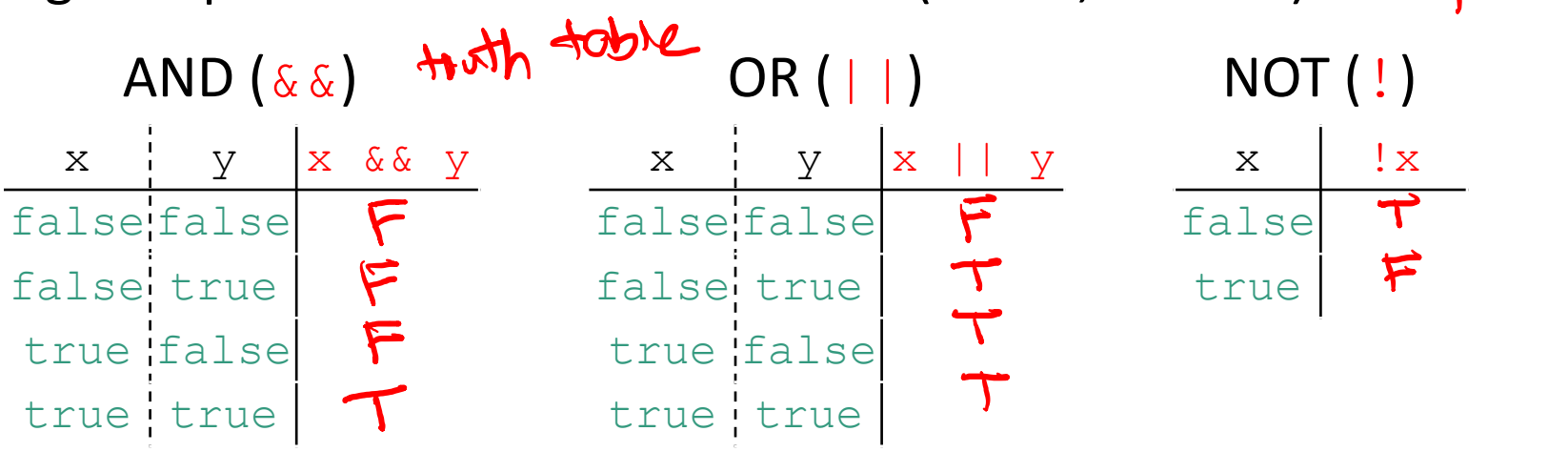

#### **Operators**

- ↓ Built-in "functions" in Processing that use special symbols:
	- Multiplicative: \* / %
	- $\blacksquare$  Additive:  $\blacksquare$  +
	- Relational:  $\langle \hspace{1.5cm} \rangle$   $\langle \hspace{1.5cm} \rangle$   $\langle \hspace{1.5cm} \rangle$   $\langle \hspace{1.5cm} \rangle$
	- **•** Equality:  $==$   $!=$
	- **•** Logical:  $\&\&$  ||  $\qquad$ !
- In expressions, use parentheses for evaluation ordering and readability
	- e.g.  $x + (y * z)$  is the same as  $x + y * z$ , but easier to read

$$
(x+y) * z
$$

1 R.1

## **Modulus Operator: %**

- $\ast$  x  $\frac{6}{9}$  y is read as "x mod y" and returns the  $17 \times 4 = 1$ remainder after y divides x
	- For short, we say "mod" instead of modulus
- <sup>v</sup> Example Uses:
	- **Parity:** Number n is even if  $n \& 2 == 0$
	- **Leap Year:** Year year is a leap year if year  $% 4 == 0$
	- $\blacksquare$  Chinese Zodiac:  $\text{year1}$  and  $\text{year2}$  are the same animal if  $year1%12 == year2%12$

## **Conditionals Worksheet**

- <sup>v</sup> Work just on **Page 1 (Questions 1-6)**
- ◆ Operators:
	- **•** Arithmetic:  $+$   $\star$  /  $\frac{8}{6}$
	- **•** Relational:  $\langle \rangle$   $\langle \rangle$   $\langle \rangle$   $\langle \rangle$   $\langle \rangle$
	- **•** Equality:  $==$   $!=$
	- § Logical: && || !
- ◆ Data Types:
	- Arithmetic: give numbers, get number
	- Relational: give numbers, get boolean
	- Logical: give Boolean, get boolean
	- § Equality: give same type, get boolean **<sup>9</sup>**

## **Modulus Example in Processing**

- \* Use mod to "wrap around"
	- Replace min/max function to "connect" edges of drawing canvas

 $xPOS = 4SQ$ ;<br>  $xPOS = min(xPos + 3, 460)$ ;  $\Rightarrow$  460

$$
x \text{ } \text{ } x \text{ } \text{ } \text{ } (x \text{ } \text{ } x \text{ } + 3) \text{ } \text{ } 460; \Rightarrow 2
$$

## **Control Flow**

• The order in which instructions are executed

 $\cdot$  We typically say that a program is executed in sequence from top to bottom, but that's not always<br>the case:<br> $\int$ the case:

today!

- **Function calls and return calls**
- Conditional/branching statements
- Loops next well
- Conditional/branching statements  $\frac{1}{2}$   $\frac{1}{2}$   $\frac{1}{2}$   $\frac{1}{2}$   $\frac{1}{2}$   $\frac{1}{2}$   $\frac{1}{2}$   $\frac{1}{2}$   $\frac{1}{2}$   $\frac{1}{2}$   $\frac{1}{2}$   $\frac{1}{2}$   $\frac{1}{2}$   $\frac{1}{2}$   $\frac{1}{2}$   $\frac{1}{2}$   $\frac{1}{2}$   $\frac{1}{2}$   $\frac{1}{$ 
	- Help parse control flow
	- Remember to use indentation!

## **Outline**

- \* Expressions & Operators
- <sup>v</sup> **Conditionals**

## **If-Statements**

- **↓ Sometimes you don't want to execute every** instruction
	- Situationally-dependent
- $\div$  Conditionals give the programmer the ability to make decisions
	- The next instruction executed depends on a specified *condition*
		- The condition must evaluate to a boolean (*i.e.* true or false)
		- Sometimes referred to as "branching"
	- This generally lines up well with natural language intuition

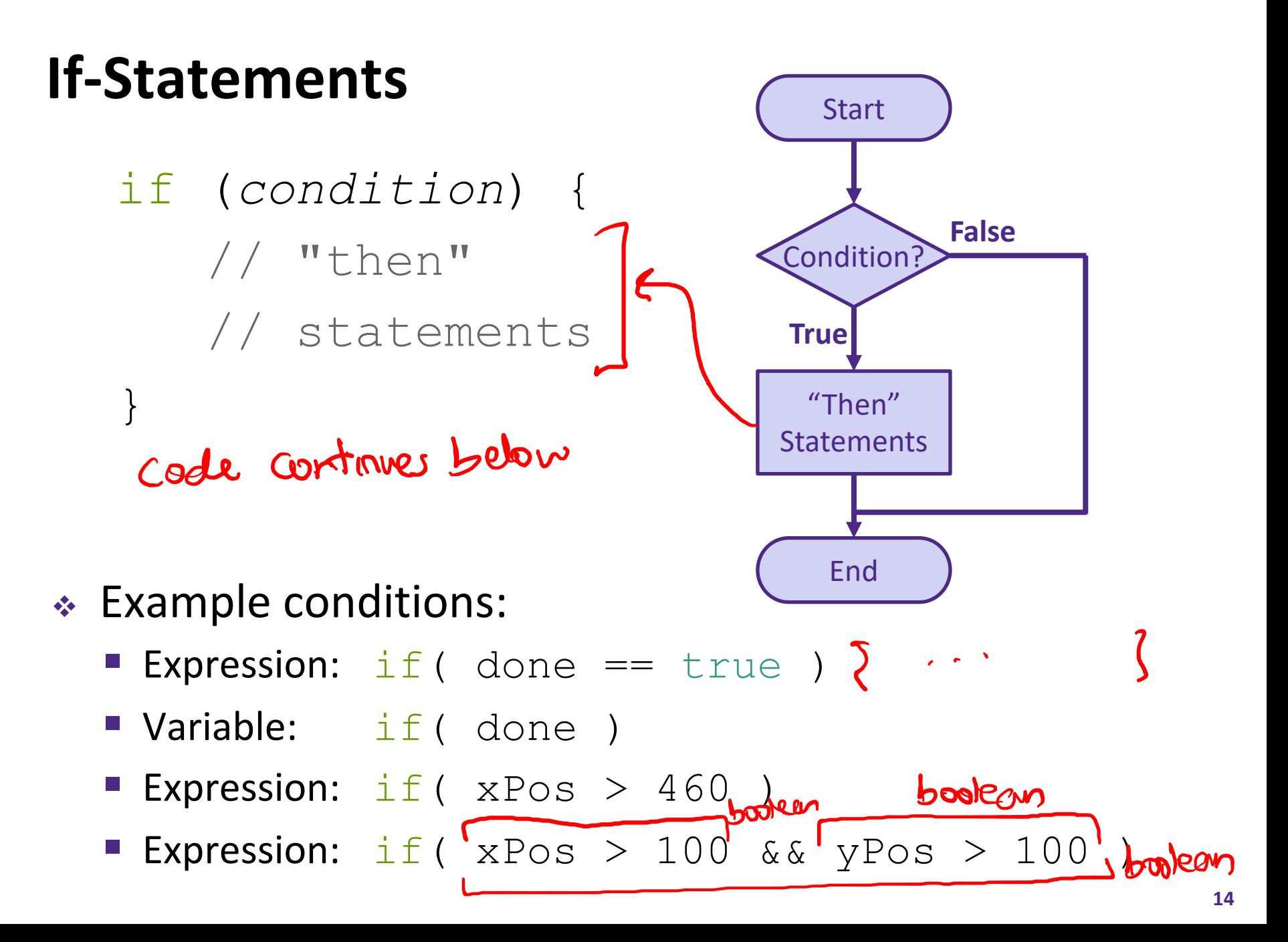

## **Practice Question**

 $\triangleleft$  Which value of x will get the following code to print out "Maybe"?

```
A. 1
B. 3
C. 5
D. 7
           if (x == 5) {
          print("Yes");
           }
           if ((x \gt= 6) | | (x < 2))print("No");
           }
           if ((x := 5) \& (x < 6) \& (x > = 2))print("Maybe");
           }
```
• Think for a minute, then discuss with your neighbor!

#### **Conditionals Worksheet**

<sup>v</sup> Work on **Page 2 (Questions 7-9)**

```
if (condition) {
   // "then" 
   // statements
}
```
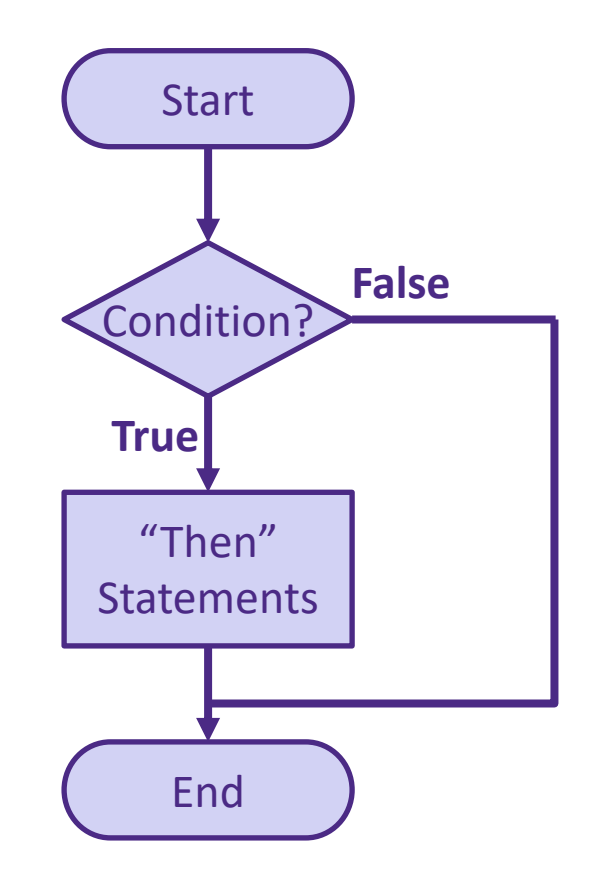

#### **Processing Demo: Drawing Dots**

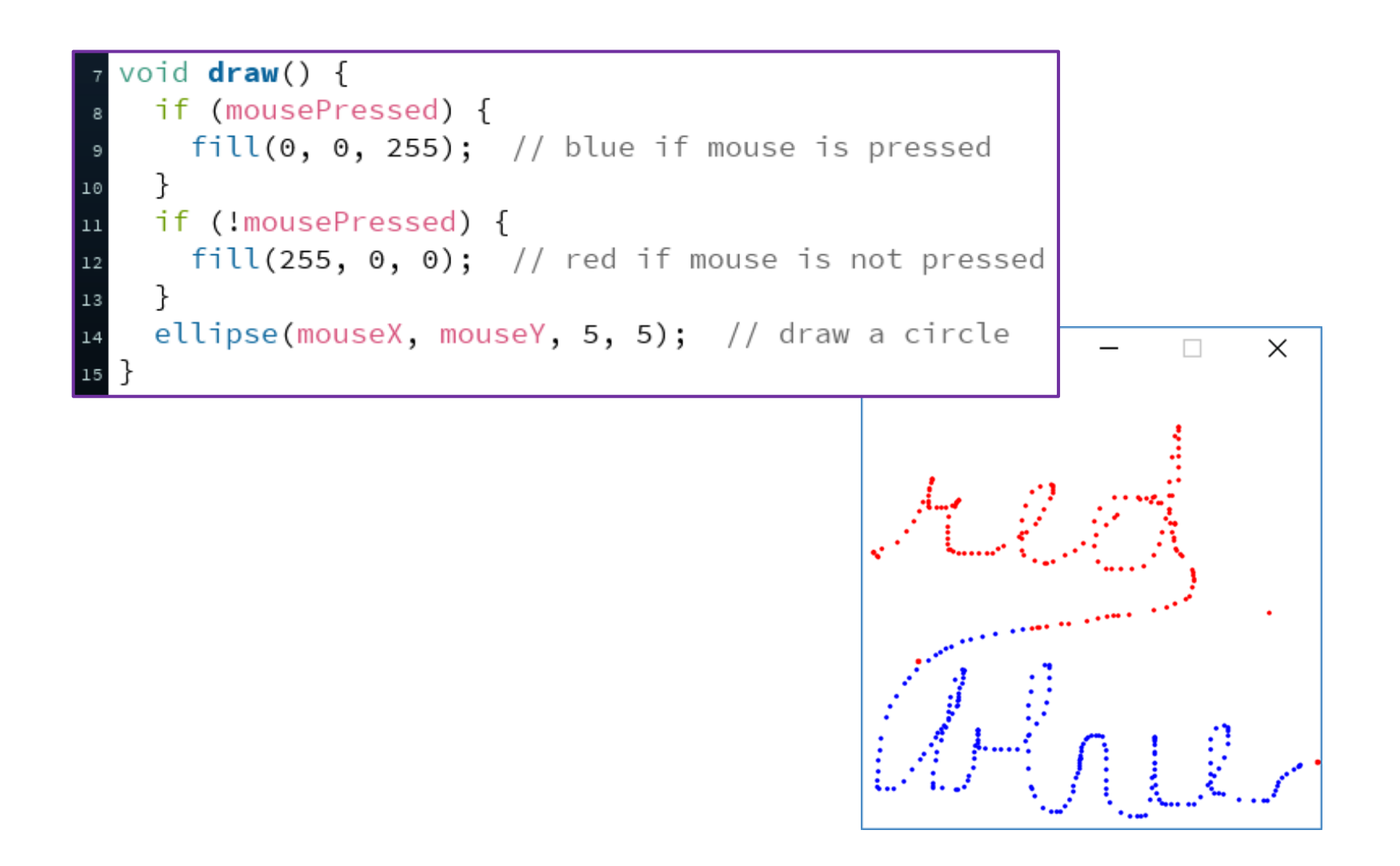

#### **Jumping Monster**

<sup>v</sup> Using *expressions* and *conditionals* in conjunction with *variables* and *user input* (Wed) to control what is drawn as well as motion:

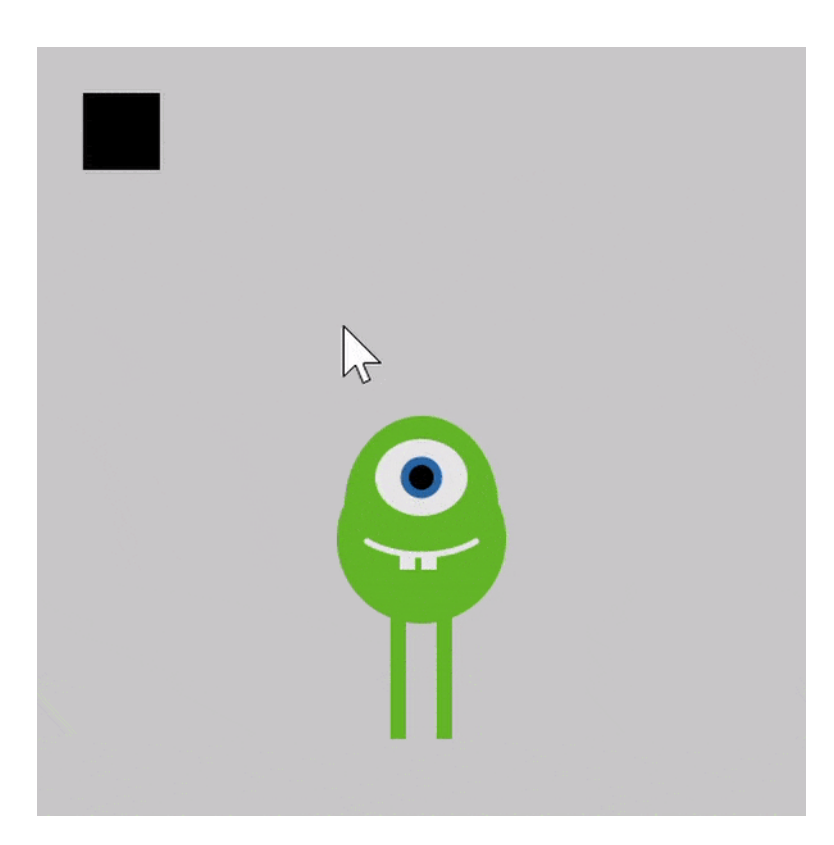

 $\int f(x-3)^{2}$ <br> $\int f(x-3)^{2}$ 

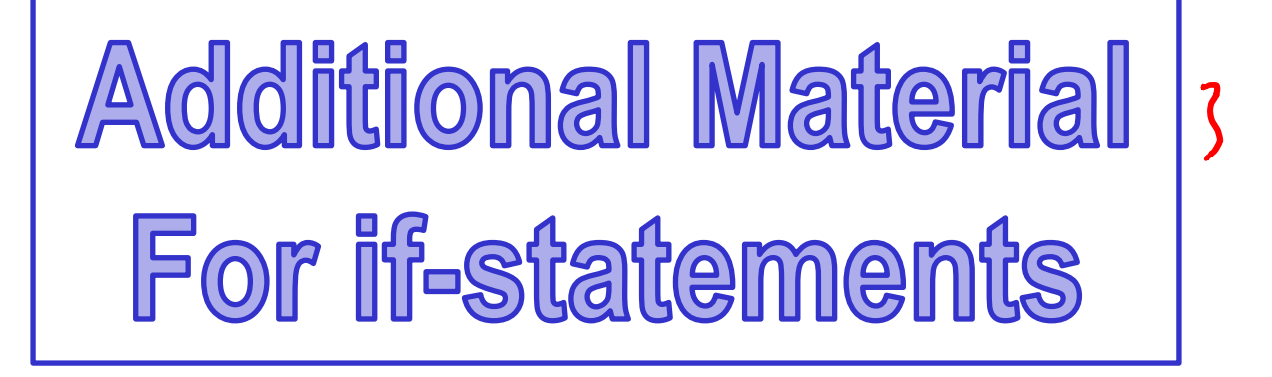

This material is optional, and you won't be tested on it, but it may help you to write more concise code.

#### **If-Statements Start** With else clause: falsc true **False if**(*condition*) { Condition? "then" branch 1 **True** branch 2 statements "Then" "Otherwise" **Statements** State nents } **else** { "otherwise" End // statements }

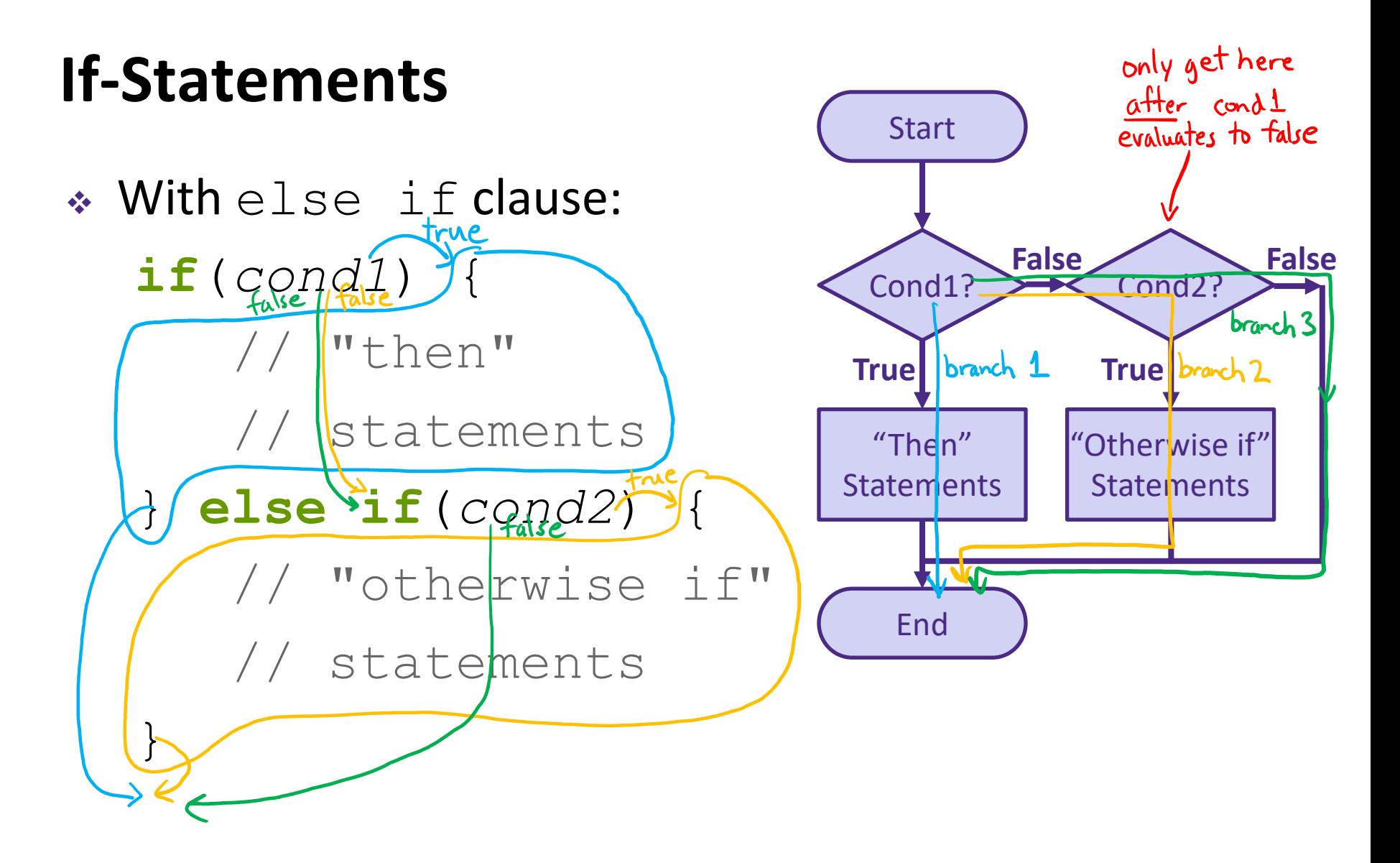

#### **If-Statements**

<sup>v</sup> Notice that conditionals *always* go from Start to End

- Choose one of many *branches*
- A conditional must have a single **if**, as many **else if** as desired, and at most one **else**<br>C "catch all" / default
- $\triangleleft$  Can nest and combine in interesting ways:

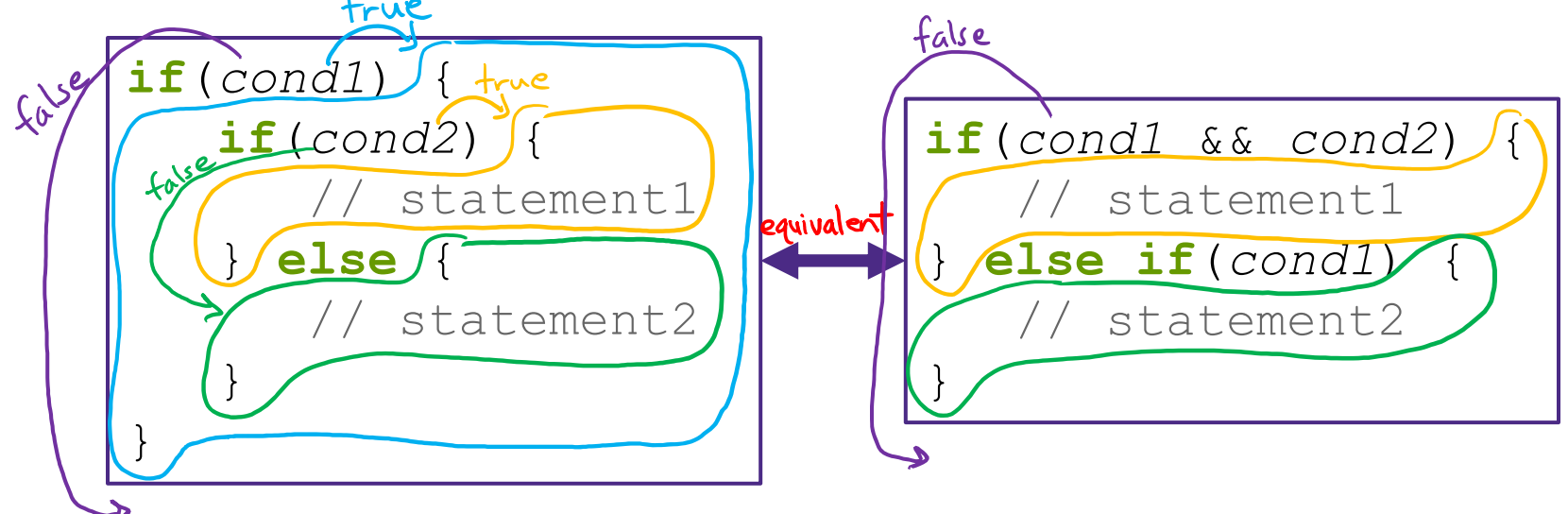